# **CAPABILITY STATEMENT**

## **UK Remediation Ltd**

is a contaminated land specialist with broad expertise in soil and groundwater remediation projects. We provide bespoke and cost-effective solutions with a strong focus on meeting client's needs.

We have extensive experience in treatment of Brownfield Contaminants such as hydrocarbons, heavy metals, chlorinated solvents, persistent organic pollutants.

We offer a full spectrum of in-situ and ex-situ remediation techniques.

We offer cost-effective onsite remediation works supported by our guarantee to obtain Regulatory "sign off" for all our projects.

## Core Competencies

- In-situ and Ex-situ Soil Treatment
- **Innovative Remediation Technologies**
- Soil Stabilisation
- Bulk Earth Movement
- Waste Management
- Project Management

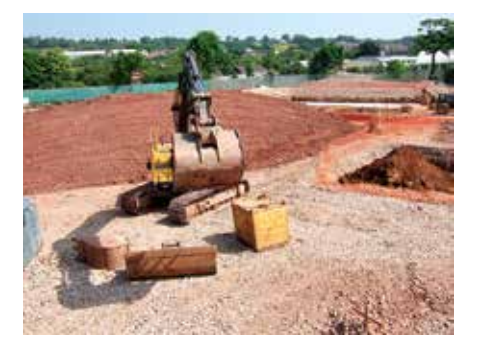

### Our Solutions

- Pre-treatment and Waste Reduction for Offsite Disposal
- Soil Washing
- **Soil Vapour Extraction**
- Ex-situ Bioremediation
- Steam Enhanced Remediation
- Aerobic In-situ Bioremediation
- **In-situ Chemical Reduction**
- Excavation or Dredging
- Solidification and Stabilisation
- Soil Segregation
- Recycling & Recovery
- Permeable Reactive/Barrier Walls & Capping
- **Encapsulation**

### **OUR COMPANY**

**UK** Remediation

We offer a wide range of remediation solutions, technical expertise and full project management to our clients.

We have successfully delivered remediation projects for environmental consultancies, building contractors, property developers, local authorities and civil engineering companies.

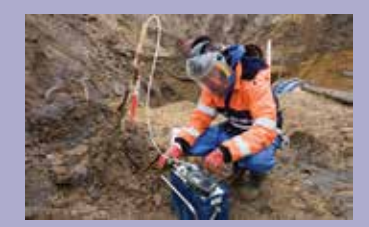

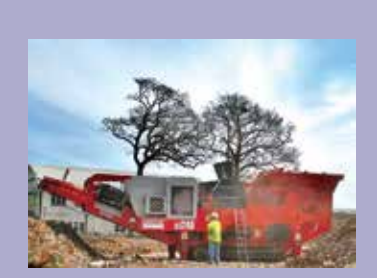

# **"OUR AIM IS TO SOLVE YOUR CONTAMINATION ISSUES"**

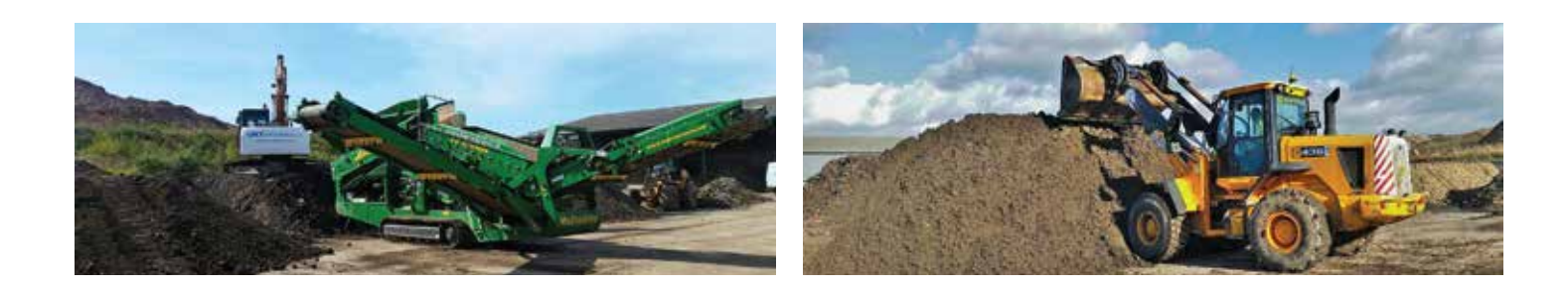

### **WE OFFER:**

- Alternative disposal options for a range of FSTC with considerable cost savings
- Removal of onsite liability
- Fully auditable disposal route
- Onsite expertise for rapid offsite disposal

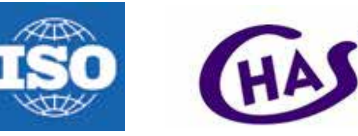

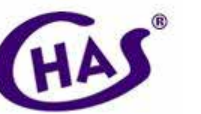

## UK Remediation Fixed Soil Treatment Centre

We operate our own Fixed Soil Treatment Centre (FSTC) which is close to M5 Jct 30, Exeter.

The FSTC is capable of treating both hazardous and non-hazardous waste soils contaminated with a wide range of heavy metals and hydrocarbons such as heating fuel, petrol, used oils, diesel, crude oil, including contaminants such as PAH's, phenols creosote, and chlorinated solvents.

We can accept soil impacted with multiple hazardous elements within the same waste stream.

With contaminated soils removed from a clients' site, firms are free to continue their projects without the time and space restraints.

UK Remediation do not pay landfill tax thereby offering significant savings.

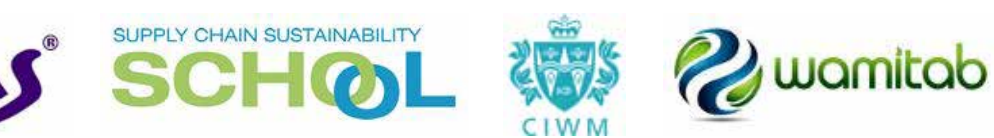

#### **HEAD OFFICE**

UK Remediation Limited 196-198 Cheltenham Road Redland **BRISTOL** BS6 5QZ Tel: 0117 9244990

#### **SOIL TREATMENT FACILITY**

Hill Barton Business Park Sidmouth Road Clyst St. Mary EXETER EX5 1DR Tel: 01392 928028

#### www.ukremediation.co.uk

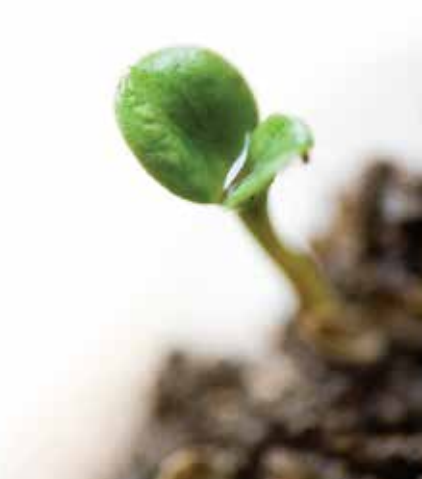

**UK** Remediatio